**download font keren photoshop 7:55 am**

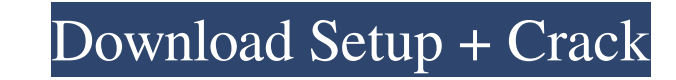

# **Download Font Photoshop Keren Crack + Patch With Serial Key Free Download For Windows**

Tip For the full description of the Photoshop editing system, see the box on the next page. \*\*\*Adobe Lightroom\*\*. Click here for more information. Figure 2-1. Many image editors display the image in one layer, with all lay color effects. From left to right, they are Blurred, which adds an artistic blur to the image, a vignette with the Depth effect, and a posterization effect. # The Photoshop Editing System Photoshop is designed to perform e effects. ## The Layers Panel The main ways that you can affect an image are through the tools of the Layers panel (Figure 2-2; the gray swatch shows the active layer, and its thumbnail is in the upper-left corner of the pa panel, you can duplicate them. This creates one layer with all the visible effects from the other layers. For example, if you're editing a picture of the Eiffel Tower, you might start with an image that contains only the t create additional copies, right-click the duplicated layer and choose Create Cloned Layer. This makes a copy of the original layer that's exactly like the original, except that it has a new layer name. The icons in the lay in the panel. Layer styles, discussed in Layers and Layer Styles" on The Layers Panel, also appear on the panel for easy access. To remove a layer, right-click it and

But is there any other alternative for Photoshop users? We searched internet and came up with a list of 20 amazing Photoshop alternatives you should try out. It's time to upgrade from the best and the completely free Photo RAM Most of the Photoshop alternatives are based on features of the professional version but with its own tweaks. It is also available in cloud-based app but the images will remain safely on the site. Adobe Photoshop alter best version of Photoshop. Photoshop Alternatives - List of Best Photoshop Alternatives: Adobe Photoshop Alternatives: Adobe Photoshop alternatives are best for business photographers, designers, web designers, exploid and Alternatives - From \$0 to \$5,000: 1. GIMP (Free for Windows, Linux & Mac) GIMP comes with lot of features and it's completely free. Its interface is simple and user-friendly. 2. Pixelmator's excellent interface and the fea photos in the cloud. It is available for Mac and Windows. 3. InDesign (Free for Mac, iPad, iPhone, iPad, iPhone, iPad Pro, Windows & Mac) InDesign has some features that give it the No.3 spot of Best Photoshop Alternatives images. It has lot of features like layer support, painting directly on canvas, advanced painting tools. One of the most important features of Krita is its user-friendly interface. 5. Photoshop 05a79cecff

# **Download Font Photoshop Keren Crack + With License Key**

### **Download Font Photoshop Keren Crack+**

The Engadget offices are located in an interesting neighborhood, not far from where my friends used to live in Kolkata. I pass by their old street all the time but have only recently had a chance to visit it. Some of the b shop and was greeted with smiles and questions in Bengali that I understood and couldn't answer. After laughing at their mistakes, we got down to brass tacks. I asked about a particular type of gadget for which I was inter iTouch, and was escorted through a maze of glass cases, where rows of strange, foreign, electronic devices were stacked floor to ceiling. It was clear that the Engadget office paid a hefty price for this neighborhood of sh and plugged it into the wall socket, amazed that he was willing to part with the goods for such a low price. I have been in India before, and while we got the price deals, it wasn't quite at the level of gadgets for sale i fraction of the price in the US. Eventually, it will have to go up, but we still have a long time to enjoy the savings. It also made me appreciate what I have, which is not much. I have gotten used to getting pretty inexpe to spot right now, but it's not going to take more than a few months before they start hitting. Then we will see if the whole of India still wants to buy Apple products, or if they will look for cheaper alternatives.

#### **What's New In?**

Q: Share a data file between different applications I am fairly new to MATLAB. I am using MATLAB with Windows 10. Currently, I am writing an application that extracts information of interest is stored in a struct (dictiona be able to merge all the dictionaries to a single structure and save it on a data file. I am looking for the best way to do this. Should I use a textfile or a csv file? Which of the two ways is easier to implement? A: On W i=1:numel(struct.array); fprintf(fileID, '%s', [struct.array(i).name;'']); end fclose(fileID); You can use your struct array to create the file name: % define struct array with your keys struct.array = struct('name', {'key CAC? February 26, 2005 -- Bob Hodson, who will take over as President and Chief Operating Officer of Cerrito Asset Corporation -- the parent of Carolina Assets Corporation, Carolina Assets Services, Carolina Asset Solution Association, and in 2004 he received the highest award an individual has ever received from Cerrito Bequests, the Honorary President of the Bequests Association said. Hodson is in charge of all staffing, operational, and c

### **System Requirements For Download Font Photoshop Keren:**

The minimum specifications for running the game is a 32 bit CPU, 2GB of RAM, an NVIDIA GeForce 8800 series or AMD Radeon HD3850 series GPU and DirectX 10 drivers. The recommended requirements are a 64 bit CPU, 4GB of RAM a major successful MMO. The game has the same 60+ skill trees as the PC version of World of Warcraft. These include 10

[https://www.29chat.com/upload/files/2022/07/6X8fLAvVaLSJzuPIpYGP\\_01\\_f2df886917ec8239c75f3d9516612327\\_file.pdf](https://www.29chat.com/upload/files/2022/07/6X8fLAvVaLSJzuPIpYGP_01_f2df886917ec8239c75f3d9516612327_file.pdf) <https://www.punchpowerglide.com/sites/default/files/webform/cv/radpatr855.pdf> <https://folioh.com/wp-content/uploads/2022/07/quabird.pdf> <https://madisontaxservices.com/manga-brushes-for-photoshop> <https://pascanastudio.com/the-best-photoshop-plugins-for-photographers-2/> <http://fiskenaesbaadlaug.dk/?p=879> [https://aipc.ae/wp-content/uploads/2022/07/adobe\\_photoshop\\_version\\_55\\_free\\_download.pdf](https://aipc.ae/wp-content/uploads/2022/07/adobe_photoshop_version_55_free_download.pdf) [https://rollercoasterfriends.be/wp-content/uploads/2022/07/Adobe\\_Photoshop\\_70\\_Free\\_Download\\_For\\_Lifetime\\_Windows.pdf](https://rollercoasterfriends.be/wp-content/uploads/2022/07/Adobe_Photoshop_70_Free_Download_For_Lifetime_Windows.pdf) <https://www.realvalueproducts.com/sites/realvalueproducts.com/files/webform/skuyjays178.pdf> [http://www.gea-pn.it/wp-content/uploads/2022/07/How\\_to\\_download\\_Photoshop\\_for\\_free.pdf](http://www.gea-pn.it/wp-content/uploads/2022/07/How_to_download_Photoshop_for_free.pdf) <https://energizingeducators.com/wp-content/uploads/2022/06/InSRS.pdf> <https://bluesteel.ie/2022/07/01/24-photoshop-layer-styles-free-for-download/> [https://kvmichocolates.com/wp-content/uploads/adobe\\_photoshop\\_software\\_free\\_download\\_for\\_windows\\_7\\_profess.pdf](https://kvmichocolates.com/wp-content/uploads/adobe_photoshop_software_free_download_for_windows_7_profess.pdf) <https://leidenalumni.id/wp-content/uploads/2022/07/mignlato.pdf> <https://www.careerfirst.lk/system/files/webform/cv/pentaka689.pdf> <http://lawcate.com/adobe-photoshop-7-full-version-with-crack-opensource/> [https://bminvestmentsltd.com/wp-content/uploads/2022/07/photoshop\\_cs6\\_blood\\_brushes\\_free\\_download.pdf](https://bminvestmentsltd.com/wp-content/uploads/2022/07/photoshop_cs6_blood_brushes_free_download.pdf) [https://www.conceptpartners.lu/content/uploads/2022/07/Photoshop\\_CC\\_2020\\_Full\\_Version.pdf](https://www.conceptpartners.lu/content/uploads/2022/07/Photoshop_CC_2020_Full_Version.pdf) [https://web.units.it/page/forms/en/system/files/webform/ingaqui728\\_1.pdf](https://web.units.it/page/forms/en/system/files/webform/ingaqui728_1.pdf) <http://newsafrica.world/?p=31787>